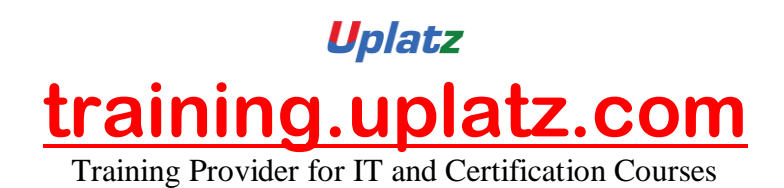

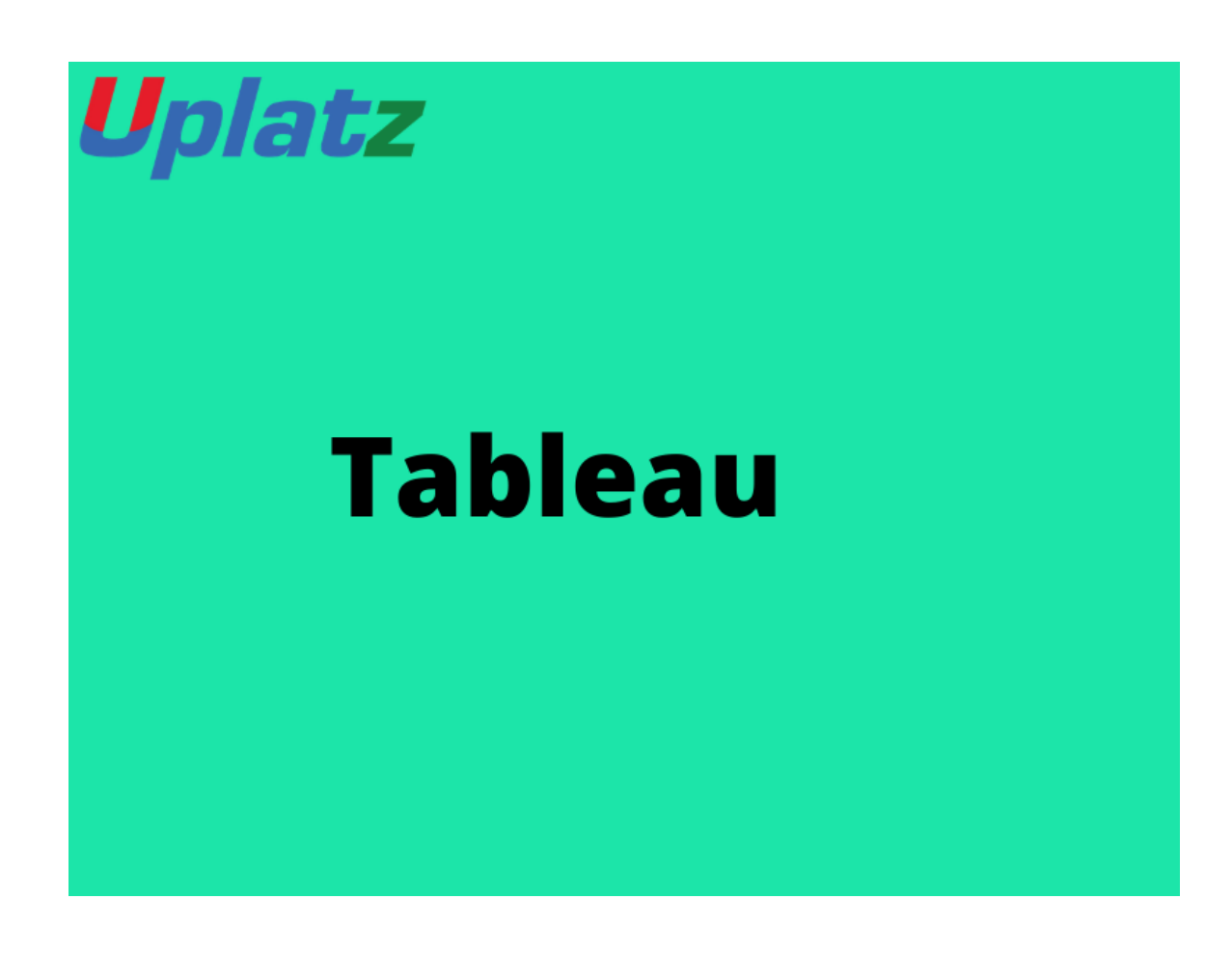

## **Tableau (basic to advanced) – Course Syllabus**

## **Tableau Level I**

- Understanding Data
- What is data
- Where to find data
- Foundations for building Data Visualizations

[https://training.uplatz.com](https://training.uplatz.com/) info@uplatz.com +44 7836 212635

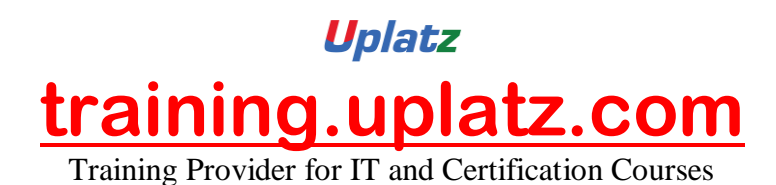

- Creating Your First visualization
- Getting started with Tableau Software
- Using Data file formats
- Connecting your Data to Tableau
- Creating basic charts (line, bar charts, Treemaps)
- Using the Show me panel
- Tableau Calculations
- Overview of SUM, AVR, and Aggregate features
- Creating custom calculations and fields
- Applying new data calculations to your visualization
- Formatting Visualizations
- Formatting Tools and Menus
- Formatting specific parts of the view
- Course Syllabus | Tableau Bootcamp
- Editing and Formatting Axes
- Manipulating Data in Tableau
- Cleaning-up the data with the Data Interpreter
- Structuring your data
- Sorting and filtering Tableau data
- Pivoting Tableau data
- Advanced Visualization Tools
- Using Filters
- Using the Detail panel
- Using the Size panels
- Customizing filters
- Using and Customizing tooltips
- Formatting your data with colors
- Creating Dashboards & Stories
- Using Storytelling
- Creating your first dashboard and Story
- Design for different displays

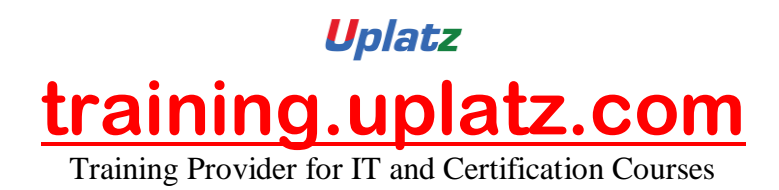

- Adding interactivity to your Dashboard
- Distributing & Publishing Your Visualization
- Tableau file types
- Publishing to Tableau Online
- Sharing your visualization
- Printing and exporting

## **Tableau Level II**

- Intro to Data Maps
- Concepts of mapping data
- Requirements in mapping data
- Formatting geographic data for Tableau
- Using Polygon data
- Using background images
- Using Mapbox maps
- Customizing maps layers and map options
- Creating Visualization Maps
- Creating Choropleth maps
- Creating Proportional Symbol maps
- Tracking data over time using maps
- Creating Spider maps
- Creating Heat maps
- Density Maps
- Distributing and Publishing your map Visualization
- Course Syllabus | Tableau Bootcamp
- Creating custom charts
- Cyclical data and circular area chart
- Dual Axis Charts
- Dual Axis (Layered) Maps

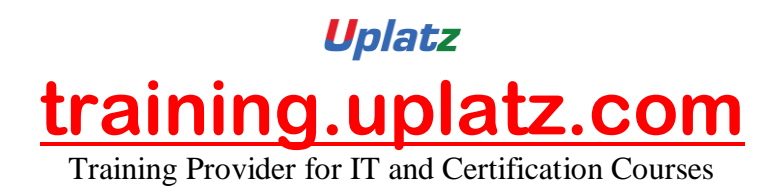

- Alluvial Diagram
- Ranking Chart
- Sheet swapping and dynamic dashboards